# Содержание

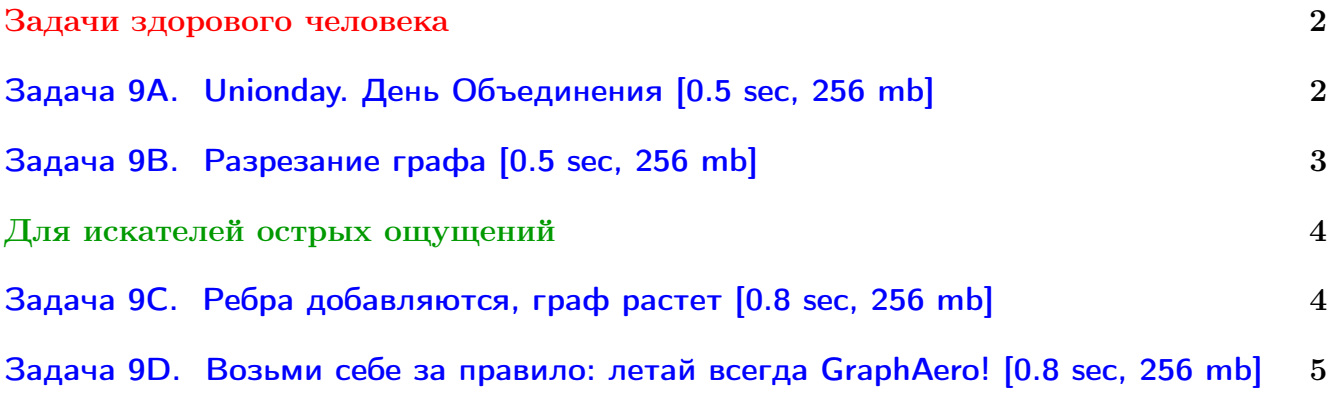

Обратите внимание, входные данные лежат в стандартном потоке ввода (он же stdin), вывести ответ нужно в стандартный поток вывода (он же stdout).

В некоторых задачах большой ввод и вывод. Пользуйтесь [быстрым вводом-выводом.](http://acm.math.spbu.ru/~sk1/algo/input-output/fread_write_export.cpp.html)

В некоторых задачах нужен STL, который активно использует динамическую память (set-ы, map-ы) [переопределение стандартного аллокатора](http://acm.math.spbu.ru/~sk1/algo/memory.cpp.html) ускорит вашу программу.

Обратите внимание на GNU C++ компиляторы с суффиксом inc, они позволяют пользоваться [дополнительной библиотекой.](http://acm.math.spbu.ru/~sk1/algo/lib/optimization.h.html) Под ними можно сдать [вот это.](http://acm.math.spbu.ru/~sk1/algo/lib/)

# <span id="page-1-0"></span>Задачи здорового человека

## <span id="page-1-1"></span>Задача 9A. Unionday. День Объединения [0.5 sec, 256 mb]

В Байтландии есть целых *п* городов, но нет ни одной дороги. Король решил исправить эту ситуацию и соединить некоторые города дорогами так, чтобы по этим дорогам можно было бы добраться от любого города до любого другого. Когда строительство будет завершено, Король планирует отпраздновать День Объединения. К сожалению, казна Байтландии почти пуста, поэтому Король требует сэкономить деньги, минимизировав суммарную длину всех построенных дорог.

## Формат входных данных

Первая строка входного файла содержит натуральное число  $n (1 \leq n \leq 5000)$  — количество городов в Байтландии. Каждая из следующих  $n$  строк содержит два целых числа  $x_i,\,y_i$ — координаты *i*-го города (−10 000 ≤  $x_i, y_i$  ≤ 10 000). Никакие два города не расположены в одной точке.

## Формат выходных данных

Первая строка выходного файла должна содержать минимальную суммарную длину дорог. Выведите число с точностью не менее  $10^{-3}$ .

## Примеры

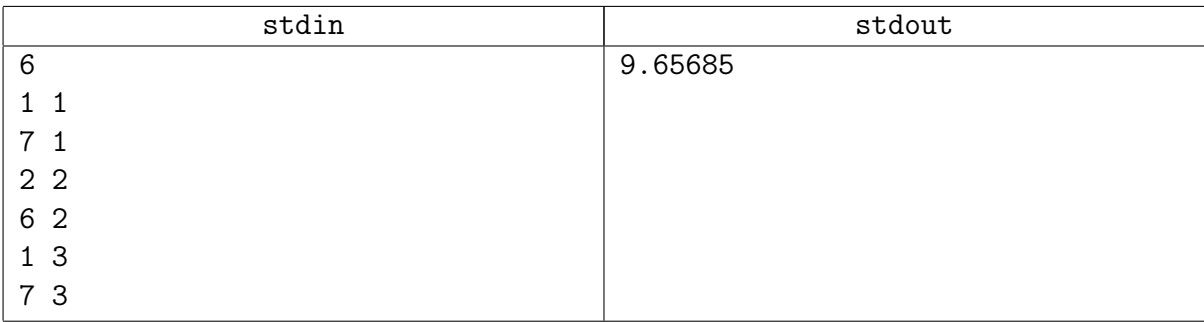

## Замечание

Нужно решение за  $\mathcal{O}(n^2)$ . Не забудьте, что  $\texttt{sqrt}$  – долго и больно.

## <span id="page-2-0"></span>Задача 9B. Разрезание графа [0.5 sec, 256 mb]

Дан неориентированный граф. Над ним в заданном порядке производят операции следующих двух типов:

- $\bullet$  cut разрезать граф, то есть удалить из него ребро;
- $\bullet$  ask проверить, лежат ли две вершины графа в одной компоненте связности.

Известно, что после выполнения всех операций типа cut рёбер в графе не осталось. Найдите результат выполнения каждой из операций типа ask.

### Формат входных данных

Первая строка входного файла содержит три целых числа, разделённые пробелами количество вершин графа n, количество рёбер m и количество операций  $k (1 \le n \le 50000,$  $0 \leq m \leq 100\,000, m \leq k \leq 150\,000$ .

Следующие *m* строк задают рёбра графа; *i*-ая из этих строк содержит два числа  $u_i$  и  $v_i$  $(1 \leq u_i, v_i \leq n)$ , разделённые пробелами — номера концов *i*-го ребра. Вершины нумеруются с единицы; граф не содержит петель и кратных рёбер.

Далее следуют  $k$  строк, описывающих операции. Операция типа cut задаётся строкой "cut  $u$  v"  $(1 \leq u, v \leq n)$ , которая означает, что из графа удаляют ребро между вершинами u и v. Операция типа ask задаётся строкой "ask  $u$  v"  $(1 \leq u, v \leq n)$ , которая означает, что необходимо узнать, лежат ли в данный момент вершины  $u$  и  $v$  в одной компоненте связности. Гарантируется, что каждое ребро графа встретится в операциях типа cut ровно один раз.

### Формат выходных данных

Для каждой операции ask во входном файле выведите на отдельной строке слово "YES", если две указанные вершины лежат в одной компоненте связности, и "NO" в противном случае. Порядок ответов должен соответствовать порядку операций ask во входном файле.

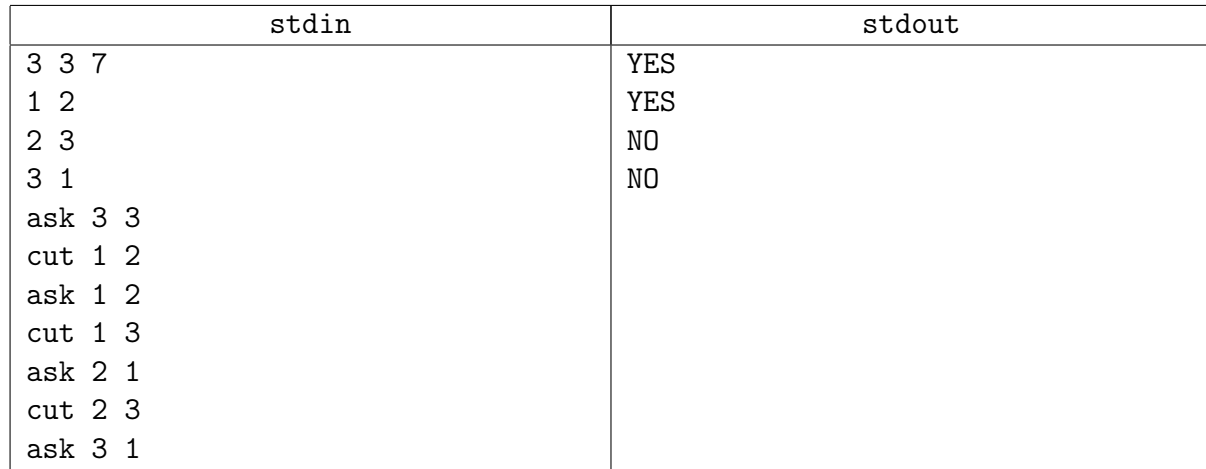

## Пример

### Замечание

Это простая задача на DSU.

Важно, чтобы вы думали о процессе «с конца».

# <span id="page-3-0"></span>Для искателей острых ощущений

## <span id="page-3-1"></span>Задача 9C. Ребра добавляются, граф растет [0.8 sec, 256 mb]

В неориентированный граф последовательно добавляются новые ребра. Изначально граф пустой. После каждого добавления нужно говорить, является ли текущий граф двудольным.

## Формат входных данных

На первой строке  $n -$ количество вершин,  $m -$ количество операций «добавить ребро». Следующие *m* строк содержат пары чисел от 1 до  $n-$  описание добавляемых ребер.

 $1 \leqslant n, m \leqslant 300\,000$ 

## Формат выходных данных

Выведите в строчку  $m$  нулей и единиц. *i*-й символ должен быть равен единице, если граф, состоящий из первых  $i$  ребер, является двудольным.

## Примеры

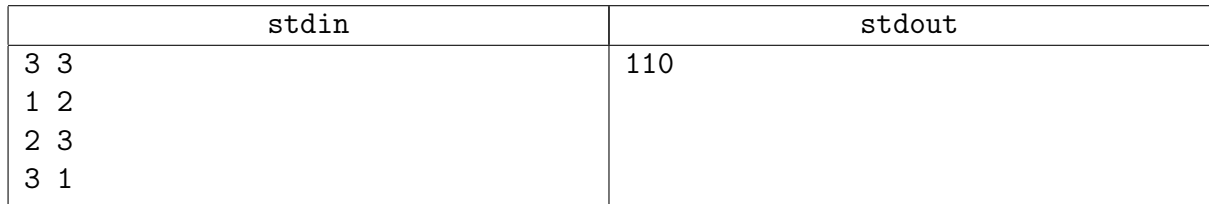

## Замечание

Решение с бинарным поиском скорее всего не зайдёт по времени. Используйте DSU.

### <span id="page-4-0"></span>Задача 9D. Возьми себе за правило: летай всегда GraphAero! [0.8 sec, 256 mb]

Наконец авиаперевозки стали доступны всем и каждому! Однако, из-за жёсткой конкуренции в сфере пассажироперевозок осталось только две авиакомпании: «GraphAero Airlines» и «Aerofloat».

Авиакомпания «GraphAero Airlines» активно развивается. Ведь для получения большей прибыли. . . простите, для удобства пассажиров каждый месяц компания добавляет один новый рейс. Компании «Aerofloat» остаётся довольствоваться тем, что остаётся. А именно, единственная возможность удержаться на плаву — добавлять рейсы, дублирующие самые загруженные рейсы компании «GraphAero Airlines». Рейс является самым загруженным, если существует такая пара городов, что можно долететь (возможно, с пересадками) из одного города в другой, используя рейсы авиакомпании, но если этот рейс отменить — то долететь будет невозможно. Аналитикам компании «Aerofloat» необходимо постоянно контролировать ситуацию — сколько в данный момент существует самых загруженных рейсов.

Поскольку вы уже давно мечтаете летать по льготным ценам (скидка  $10^{-5}$ %), вы решили оказать посильную помощь. Помните: самолёты летают по всему миру! Между двумя крупными городами может быть более одного рейса, а города бывают настолько большими, что самолёты могут летать в пределах одного города. Рейсами можно пользоваться как в одну, так и в другую сторону.

### Формат входных данных

Первая строка входного файла содержит целое число  $N$   $(1 \le N \le 100000) -$ количество городов и  $M$   $(0 \leq M \leq 100000)$  — изначальное число рейсов компании «GraphAero Airlines». Далее следует M строк, в каждой содержится описание очередного рейса — номера двух городов, между которыми осуществляется рейс. В следующей строке содержится число  $K$  ( $1 \le K \le 100000$ ) — количество добавленных рейсов. Далее содержится описание добавленных рейсов в таком же формате.

#### Формат выходных данных

После каждого добавления нового рейса выведите на отдельной строке одно число — количество самых загруженных рейсов.

#### Примеры

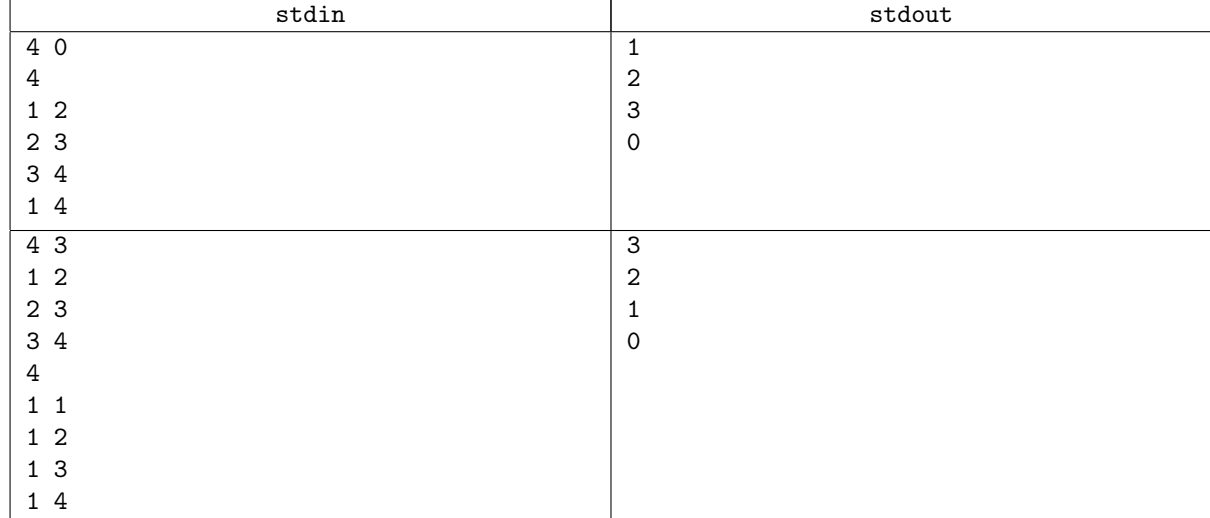

#### Замечание

Это несложная задача на тему DSU. Её можно решать в offline. Хранить скорее всего придётся целых два DSU...